Hst 3 Communicatie Conventies en protocol. Syntaxis en semantiek.

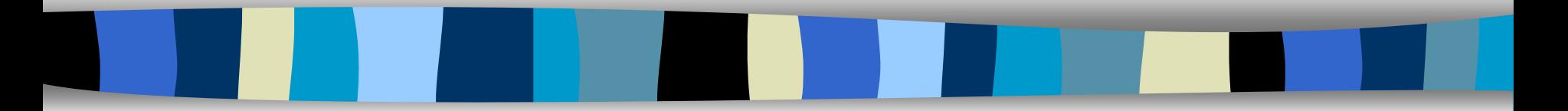

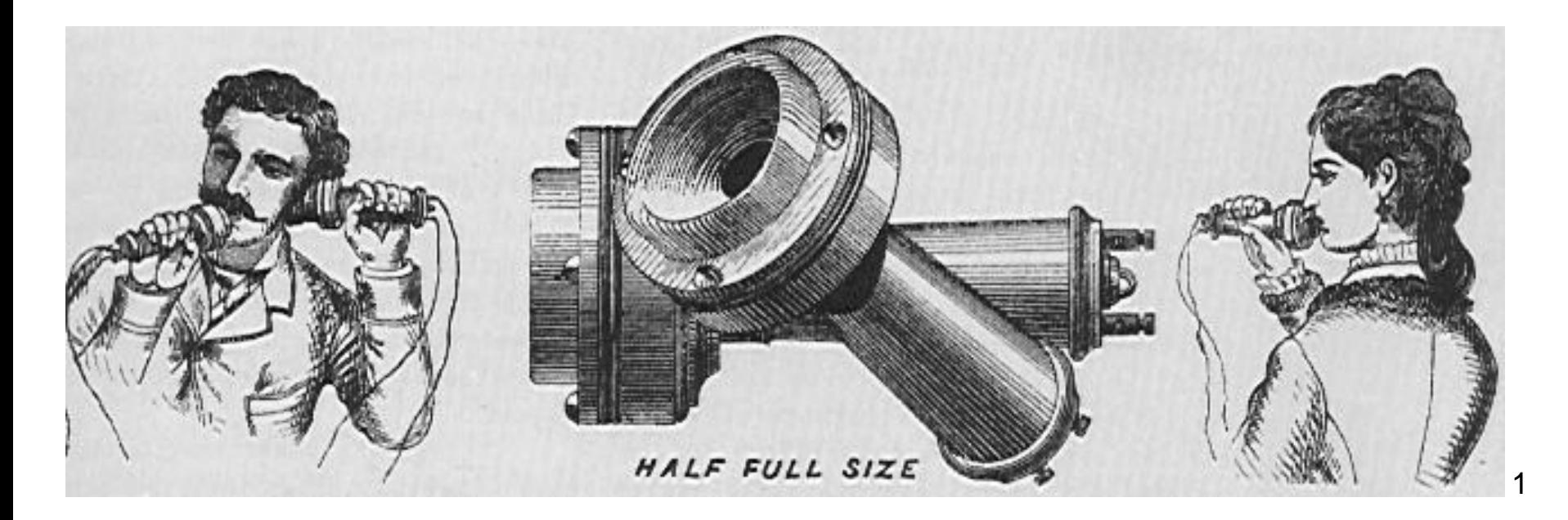

#### Conventies en protocol.

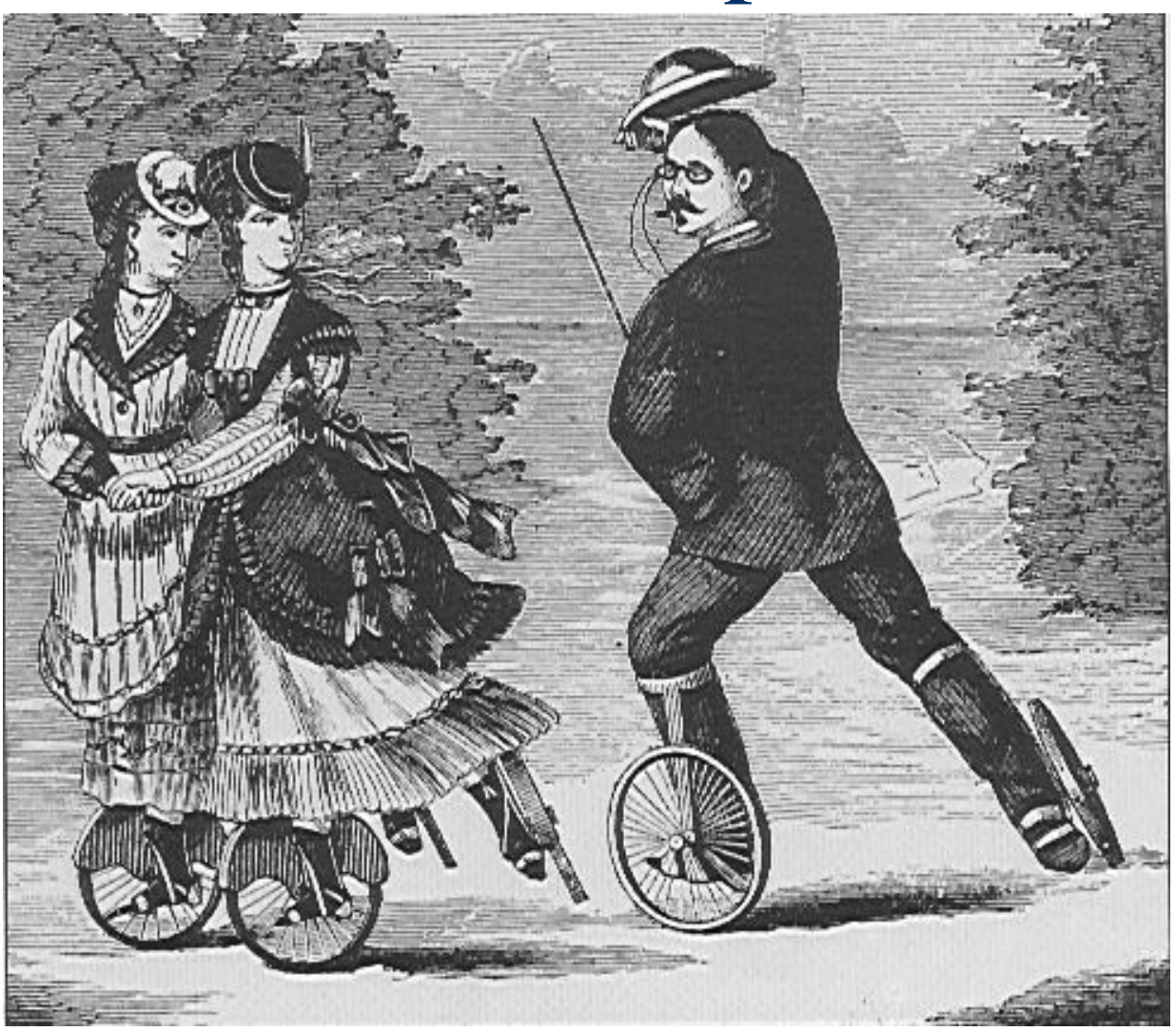

#### Protocol en conventies.

- **Een conventie is een afspraak over de** manier waarop de communicatie plaats vindt.
- □ Protocol is het geheel van al de afspraken over de communicatie.

Een protocol is een verzameling conventies.

### Protocol tijdens een examen.

□ Leerling steekt hand op.

- **Leerling wacht tot surveillant komt.**
- **Leerling fluistert vraag.**
- **n** Surveillant fluistert antwoord.

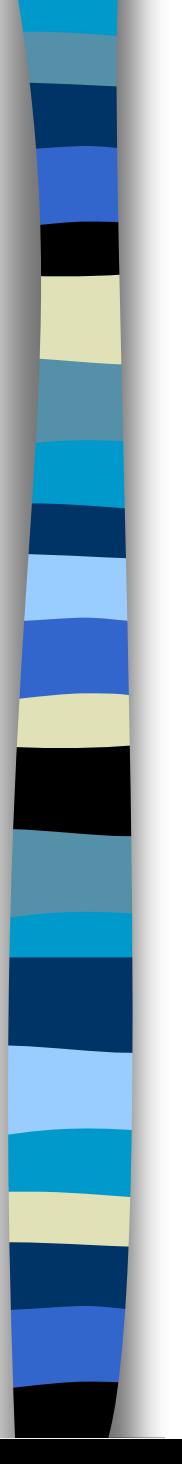

#### Protocol na een examen.

- □ Bel gaat.
- **Leerlingen blijven stil.**
- **□ Surveillant doet mededeling.**
- Werk wordt opgehaald.
- □ ledereen praat door elkaar heen.

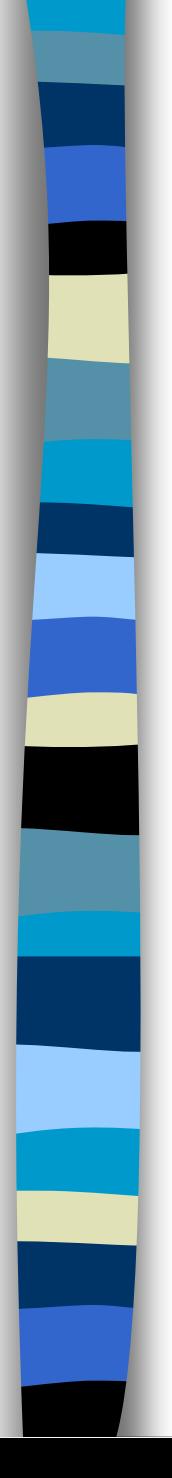

#### **Nederland**

- Bel gaat
- □ Telefoon opnemen
- "Met Joop de Wit".
- "Ja met Klaas Klok...

Protocol Telefoon

opnemen.

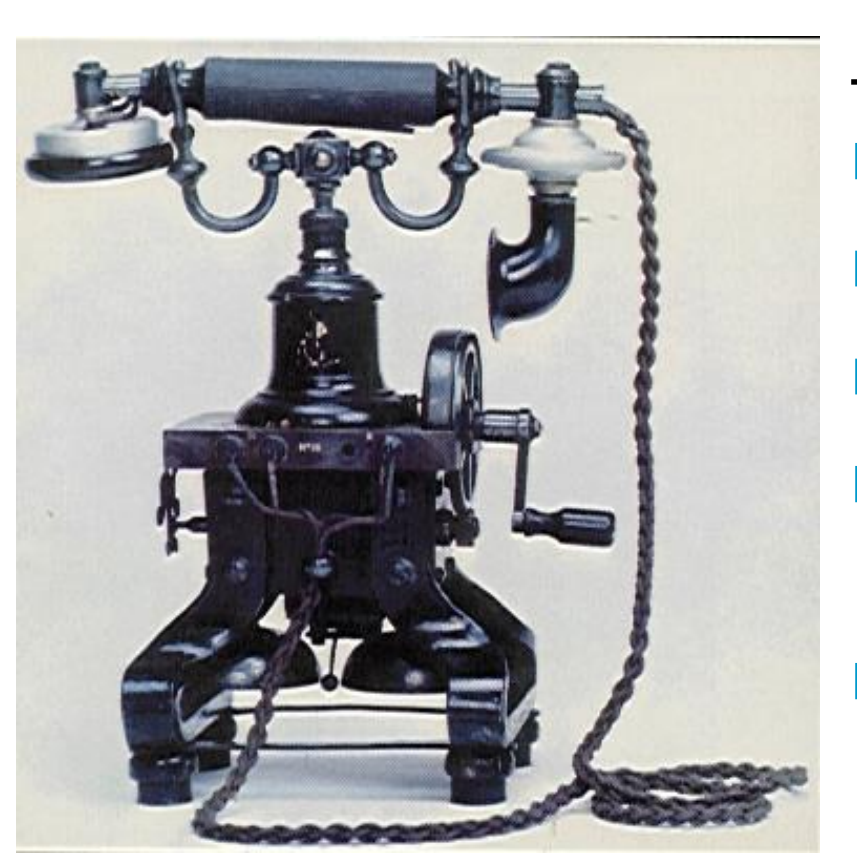

**Engeland** 

- Bel gaat
- □ Telefoon opnemen

"Hello"

■ "This is Klok, is this de Wit?

"Yes,…….

### Syntaxis van een bericht.

- **□** Syntaxis is het geheel van de regels voor het verzenden van een bericht.
- Voor het optellen van twee getallen wordt vaak de volgende syntaxis gebruikt:  $GETAL1 + GETAL2 =$ en niet  $=$  GETAL1 GETAL2

 $\Box$  16 + 24 = kan wel, syntaxis is goed  $+$  = 16 24 kan niet, syntaxis is fout

#### Syntaxis van een stripverhaal.

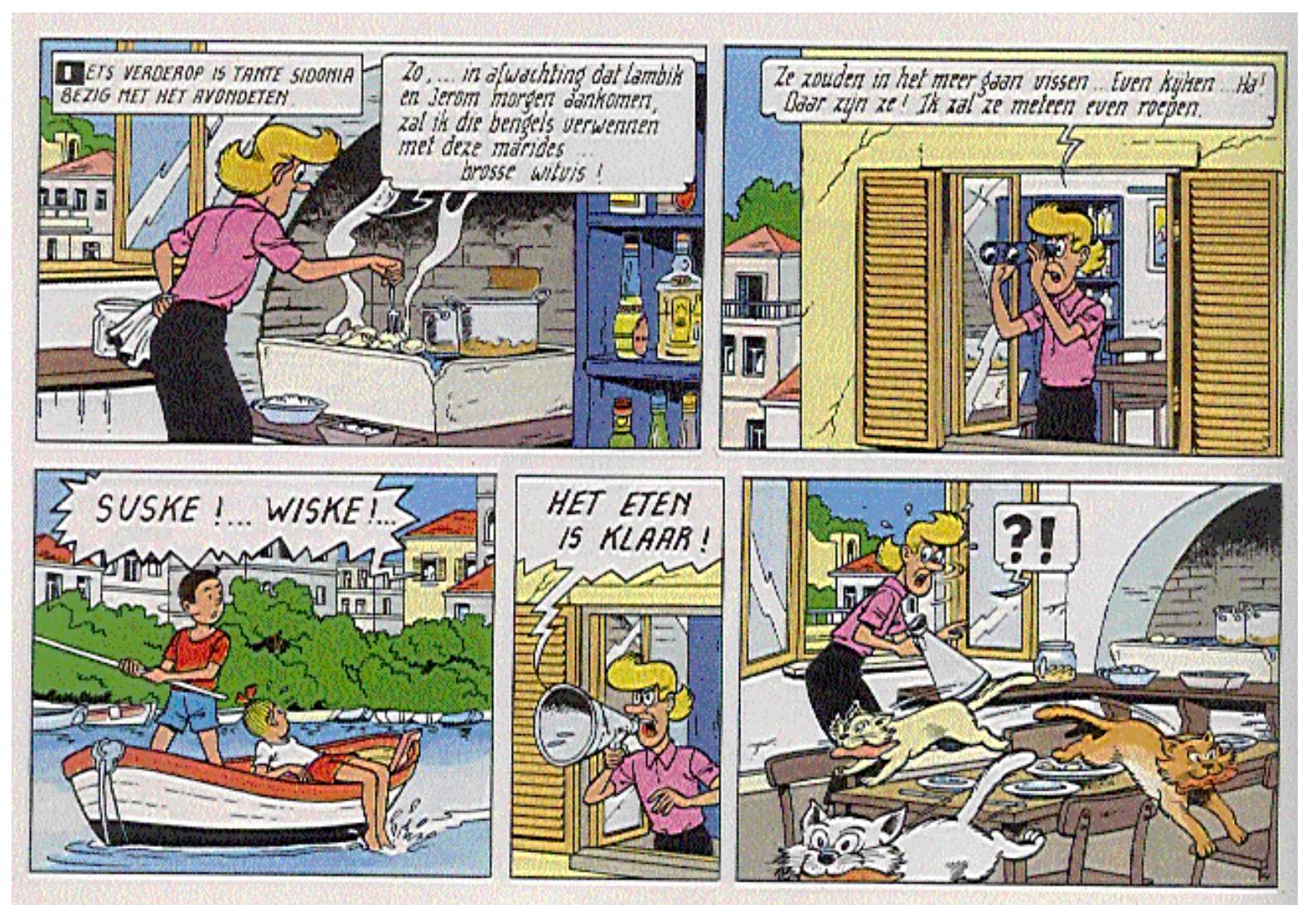

## Semantiek van een bericht.

- **□** Semantiek is de betekenis van een bericht.
- $\Box$  23 9 = heeft de betekenis neem 23 trek er 9 vanaf en noteer de uitkomst.
- $9 23 =$  heeft dezelfde syntaxis maar een heel andere semantiek.

**MAR(us** 

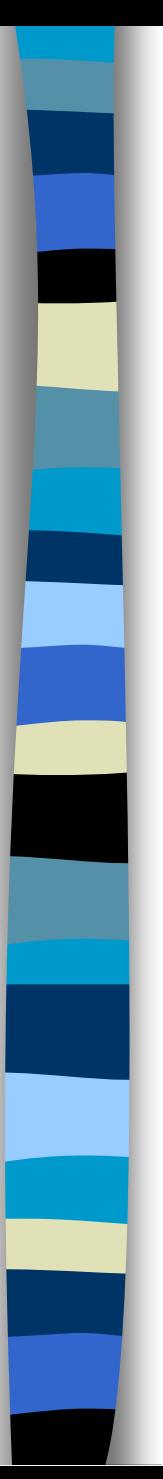

### Voorbeelden

- **□ Zinnen met verschillende syntaxis en** dezelfde semantiek.
- **□ Zinnen met een dezelfde syntaxis en** verschillende semantiek.
- Zinnen met goede syntaxis en foute semantiek.
- **□ Zinnen met foute syntaxis.**
- Zinnen met een dubbele semantiek.

Zinnen met verschillende syntaxis en dezelfde semantiek.

■ Kom je eten, vanavond?

■ Kom je vanavond eten?

Janet is vandaag 18 jaar geworden. Vandaag is Janet 18 jaar geworden. Zinnen met een dezelfde syntaxis en verschillende semantiek.

□ De kat van de buren heeft honger. Het vogeltje van Kees fluit liedjes.

De kat van Kees leest olifanten.

Zinnen met goede syntaxis en foute semantiek.

- De slimme voetbal deukt het grijze grasveld.
- De trein koopt een lekke band.
- Pindakaas op stelten is vervelend.

#### DE BLAUWBILGORGEL

Ik ben de bauwbilgorgel, Mijn vader was een porgel Mijn moeder was een porulan, Daar komen vreemde kind'ren van Raban! Raban! Raban

Ik ben de blauwbilgorgel, Ik lust alleen maar korgel, Behalve als de nachtuil krijst, Dan eet ik riep en rimmelrijst, Rabijst! Rabijst! Rabijst!

Ik ben de blauwbilgorgel, Als ik niet wok of worgel, Dan lig ik languit in de zon En knoester met mijn knezidon. Rabon! Rabon! Rabon

Ik ben de blauwbilgorgel Eens sterf ik aan de schorgel, En schrompel als een kriks ineen En word een blauwe kiezelsteen. Ga heen! Ga heen! Ga heen!

#### Zinnen met foute syntaxis.

□ Eten je vanavond kom.

- □ Heeft honger van de buren de kat.
- De volgende een door proefwerk gaat een niet week.

Zinnen met een foute syntaxis hebben geen betekenis.

#### Zinnen met een dubbele semantiek.

- De man slaat de hond met de stok.
- **□ Zij zagen het meisje** met de verrekijker.
- **De caissière** ontmoette de directeur op de bank.

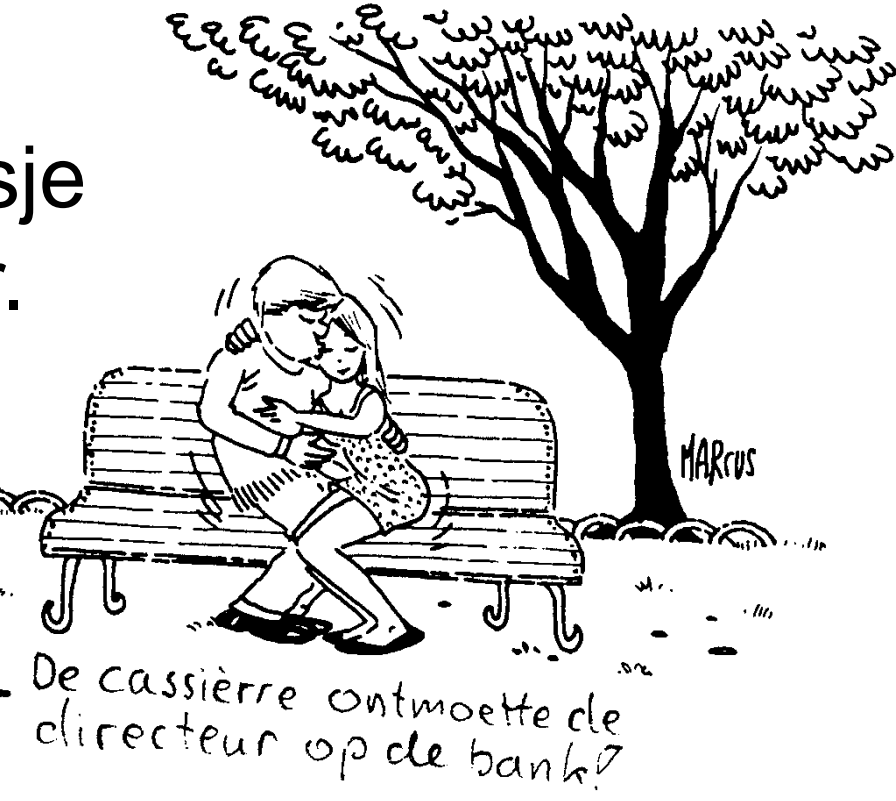

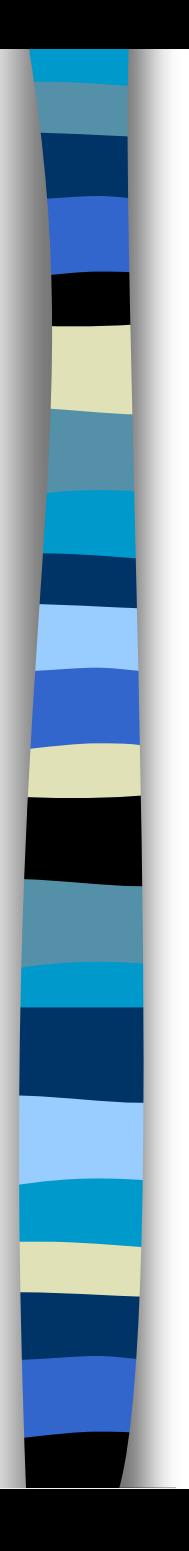

 $n = A5 + A9$ 

 $\Box$  = SOM(A5:C9)

 $\Box$  =IF(A5=3;"goed";"fout")

# Syntaxis en Semantiek

Excel

- **n** Tel de inhoud van cel A5 en A9 op.
	- **n** Tel de inhoud van cel A5 t/m A9 op.
	- Als de inhoud van cel A5 3 is dan "goed" anders "fout".

#### Syntaxis: HTML, e-mail De bovenste regel uit de webpagina:

<HTML>

<BODY BGCOLOR="#FFFFFF" BACKGROUND="images/homepage/homeachter5.gif" TEXT="#000000" ALINK="#ffff00" VLINK="#000000" LINK="#000000">  $\langle$ CENTER $>$ 

<TABLE BORDER=0 CELLPADDING=0 CELLSPACING=0 WIDTH=600>  $<$ TR $>$ 

<TD VALIGN="top">

<IMG SRC="images/homepage/homelogo5.gif" ALT="" BORDER=0>

 $\langle$ TD>

<TD VALIGN="top">

<FORM ACTION="/channels/zoek/zoekhome.asp" METHOD="get"> <TABLE BORDER=0 CELLPADDING=0 CELLSPACING=0>

<TR ALIGN="middle">

<TD VALIGN="top">

<TABLE BORDER=0 CELLPADDING=0 CELLSPACING=0>  $<$ TR $>$ 

 $\langle TD \rangle$ 

<IMG SRC="images/homepage/homezoekdirect.gif" ALT="" BORDER=0 VSPACE=0 ALIGN="top">

 $\langle$ TD>

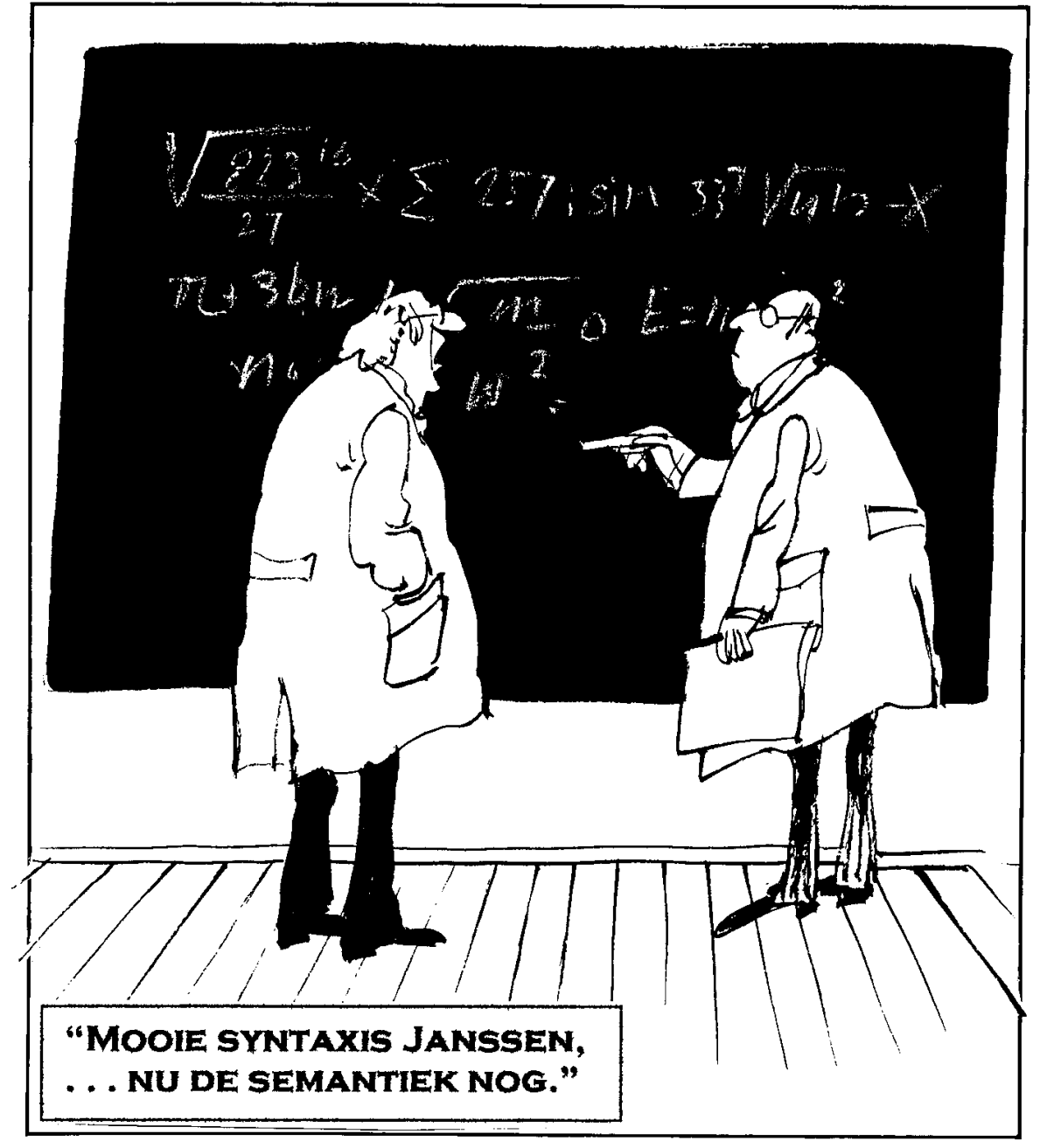